## OLIS Data Collection | Adoption Process | 2.0 Planning

# **eHealth** Ontario

### 2.3 Nomenclature Mapping (page 1 of 3)

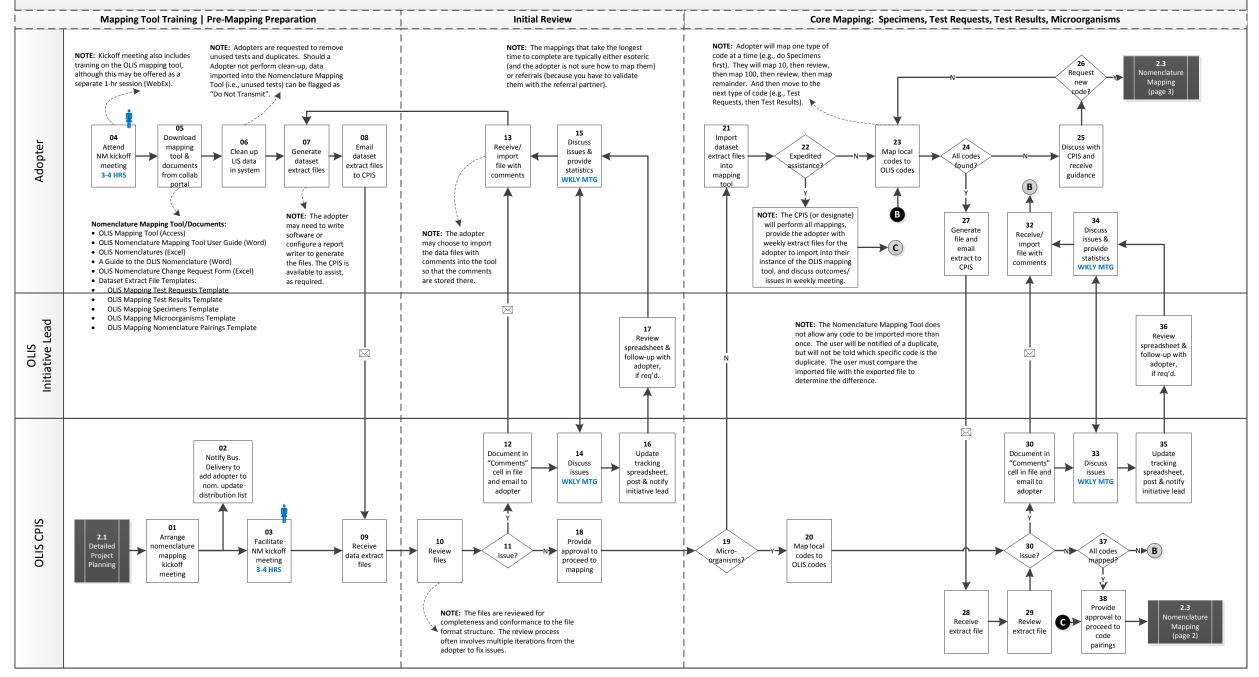

# OLIS Data Collection | Adoption Process | 2.0 Planning

# **eHealth** Ontario

### 2.3 Nomenclature Mapping (page 2 of 3)

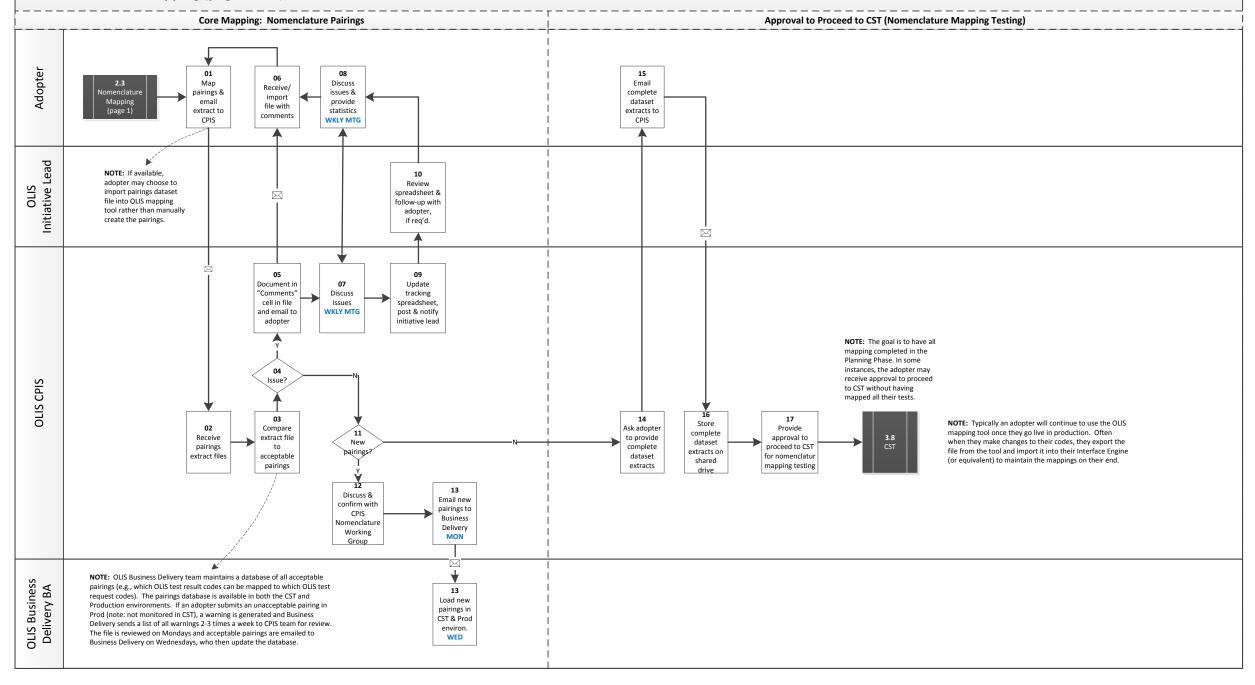

### OLIS Data Collection | Adoption Process | 2.0 Planning

# eHealth Ontario

### 2.3 Nomenclature Mapping (page 3 of 3)

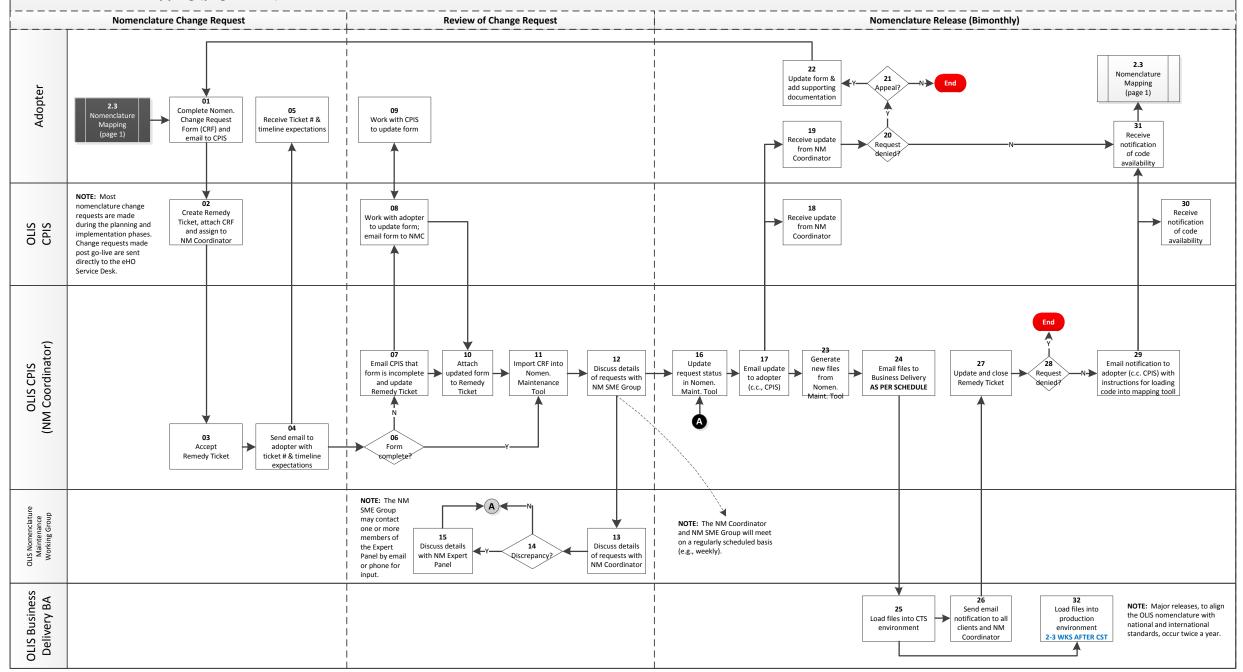